**Photoshop CC 2019 Version 20 Keygen Crack Serial Key With License Code For Windows**

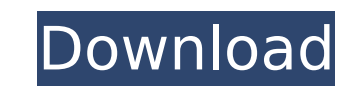

Adobe Photoshop CC 2019: Everything You Need to Know About Photoshop's New Features Learn Adobe Photoshop CC 2019 so you can develop a great portfolio of your best images. Learn How to Work With Photoshop Layers and Why They're Important Learn Different Color Modes Learn How to Create EPS Files (Exports for the Printing Industry) Learn How to Use Photoshop's Color Correcting Tools Learn How to Use Photoshop's Useful Filters Learn How to Use Photoshop's History Panel Learn How to Create Quilt Patterns Learn How to Select and Manipulate Image Layers Learn How to Use Photoshop's Filter Menu Learn How to Use Photoshop's Layer Menu Learn How to Resize JPEG Images Learn How to Work With Photoshop's Magic Wand Learn How to Use Photoshop's Selection Brush Learn How to Use Photoshop's Adjustment Layers Learn How to Work with Photoshop's Graduated Filter Learn How to Work with Photoshop's Pen Tool Learn How to Use Photoshop's Perspective Warp Filter Learn How to Use Photoshop's Content-Aware Move Tool Learn How to Work With Photoshop's Smart Objects Learn How to Use Photoshop's New Pattern Brush Learn How to Create Web Graphics Using Photoshop Learn How to Work with Photoshop's Eraser Tool Learn How to Work with Photoshop's Background Eraser Learn How to Use Photoshop's New Importable AI Filter Learn How to Work with Photoshop's New Embed Embed Layers Tool Learn How to Work with Photoshop's Liquify Tool Learn How to Work With Photoshop's Gradient Tools Learn How to Create a Photo Collage Learn How to Split and Join Photo Files Learn How to Use Photoshop's Channels Panel Learn How to Work with Photoshop's 3D Layers Learn How to Work with Photoshop's 3D Tools Learn How to Use Photoshop's Appearance Panel Learn How to Create a Mask Using the Magic Wand Learn How to Use Photoshop's Pen Tool to Draw Freehand Learn How to Use Photoshop's Research Brush Learn How to Use Photoshop's Liquify Tools Learn How to Use Photoshop's Keyboards Learn How to Use Photoshop's New Vector Blend Tool Learn How to Work with Photoshop's New Vector Drawing Tool Learn How to Work with Photoshop's New Vector Layers Tool

You can download Photoshop Elements directly from their website or find it in some of the photography apps stores below: Adobe Photoshop Elements 2020 is a popular image editing software. Its features are similar to Photoshop, but very few people are aware of its existence. There is an operating system bundled with it, which will be familiar to people who have used WINDOWS or Apple's OS X. Here we list the top 15 best Photoshop Elements 2020 alternatives to Photoshop. These are the best Photoshop Element alternatives 2020, some of them are paid, some are free and some are both free and paid. Photoshop Elements is a great tool with many features that most users might not know about. In this article, we have prepared a list of the top free and paid Photoshop alternatives. 1. Affinity Photo Affinity Photo is a photo editing software that is built on Adobe's Creative Cloud software. It has been identified as one of the best Photoshop Elements 2020 alternatives. Affinity Photo is one of the most popular photo editing software apps. It is a comprehensive and highly powerful image editor that is a welcome replacement for Photoshop Elements. You can create, edit, and manage images faster with Affinity Photo. Affinity Photo supports multiple file formats such as.png,.tiff,.jpg,.jpeg,.jpg,.pct, and.pcx. Affinity Photo is available to download directly from Affinity website. It is available in macOS and Windows. 2. CurrApp CurrApp is one of the best Photoshop Elements alternatives. This is a free software app that is extremely useful for editing images. It has both paid and free versions. The free version works on Windows and Macs, and it offers in-app purchases for many features. The paid version comes with a few extra features. Many people can use this software because it's only \$12. 3. Snapseed Snapseed is one of the best Photoshop Elements alternatives, and it's a paid app. It is available to download from the Google Play Store. Snapseed has over 30 million downloads on the Google Play Store, which says a lot for it. Snapseed is one of the best free photo editing apps in 2020. It is extremely easy to use, and the interface is very clean and simple. 4. Pixlr 388ed7b0c7

#include "catch.hpp" #include "ace/debug/debug.h" #include "test fstream.h" // Test with a debug log file. ACE\_INLINE int ACE\_Filter\_Queue\_T::count\_front\_chars (size\_t &length) { ACE\_TRACE ("ACE\_Filter\_Queue\_T::count\_front\_chars"); return 0; } void ACE\_Filter\_Queue\_T::dump\_svcs (void) const { ACE\_TRACE ("ACE\_Filter\_Queue\_T::dump\_svcs"); } void ACE\_Filter\_Queue\_T::dump\_svcs (void) const { ACE\_TRACE ("ACE\_Filter\_Queue\_T::dump\_svcs"); } void ACE\_Filter\_Queue\_T::dump\_svcs (void) const { ACE\_TRACE ("ACE\_Filter\_Queue\_T::dump\_svcs"); } ACE\_INLINE const ACE TCHAR \* ACE Filter Queue T::name (void) const { ACE TRACE ("ACE Filter Queue T::name"); return 0; } ACE INLINE int ACE Filter Queue T::enqueue (ACE Message Block \*mb) { ACE TRACE ("ACE Filter Queue T::enqueue"); return 0; } ACE\_INLINE int ACE\_Filter\_Queue\_T::enqueue (const ACE\_Message\_Block &msg) { ACE\_TRACE ("ACE\_Filter\_Queue\_T::enqueue"); return 0; } int ACE\_Filter\_Queue\_T::dequeue (ACE\_Message\_Block \*mb) { ACE\_TRACE ("ACE\_Filter\_Queue\_T::dequeue"); return 0; } int ACE\_Filter\_Queue\_T::dequeue (const ACE\_Message\_Block &msg) { ACE\_TRACE ("ACE\_Filter\_Queue\_T::dequeue"); return 0; } int ACE\_Filter\_Queue\_T::dequeue

**What's New In Photoshop CC 2019 Version 20?**

Apple released iOS 12.2, the successor of the iOS 12.1.2 jailbreak tweak. This is the first iOS version release with jailbreak support since iOS 10.3.3. You can now downgrade to iOS 12.2 and enjoy the latest release of iOS jailbreak. iOS 12.2 is the successor of iOS 12.1.2 which includes the following features: - Stability improvements - General bug fixes - Camera updates - Reminders "Related Recent" list - CareKit improvements - More The official release note of iOS 12.2 can be found below: New features Stability improvements General bug fixes Camera updates Reminders "Related Recent" list CareKit improvements More As it has been mentioned in the release note that this update is just for stability improvements and bug fixes. No major new features are available in iOS 12.2 and it would be better to wait for the final release of iOS 13 jailbreak before upgrading to iOS 12.2. Check the final version of iOS 12.2 jailbreak on iOS 12 or higher devices. How to downgrade to iOS 12.2? The easiest way to downgrade to iOS 12.2 is to use the RedSn0w 0.9.6b3 jailbreak tool. You can download the jailbreak tool from the jailbreak section of Cydia. Open Cydia app and search for the redsn0w and tap install to add it to the list. Select the redsn0w.dmg file on your Mac or Windows devices. You can reboot your device and this should start the boot process into iOS 12.2. If you are using any other jailbreak apps then you can download the Cydia app and install it. You can also follow our guide to jailbreak iOS 13 without installing redsn0w. How to install iOS 12.2 on iPhone, iPad or iPod touch? The iOS 12.2 update is just a regular update and it does not include any major changes in the update. So, it is better to wait for the final release of iOS 13 jailbreak. You can follow the above guide to jailbreak iOS 13 on iPhone, iPad or iPod touch. The list of supported devices on iOS 12.2 jailbreak is given below:

**System Requirements For Photoshop CC 2019 Version 20:**

See the features below for more info. -------------------------- Desktop/Console: Windows 7, 8, 8.1, 10. Mac OS X 10.9.x or newer. Linux with a 64-bit OS. PlayStation 4 system requirements: Minimum: OS: PlayStation 4 system (system software version 6.00 or newer) Processor: 1.8 GHz (or 2.4 GHz) Dual Core CPU Memory: 6 GB Graphics: 1 GB NVIDIA GeForce GTX

<http://unimedbeauty.com/?p=8928> <https://www.cameraitacina.com/en/system/files/webform/feedback/salbeu967.pdf> [https://idenjewelry.com/wp-content/uploads/Photoshop\\_2020-2.pdf](https://idenjewelry.com/wp-content/uploads/Photoshop_2020-2.pdf) <http://wolontariusz.com/advert/photoshop-2020-with-license-key-download-updated-2022/> <https://www.dandrea.com.br/advert/adobe-photoshop-cc-2018-torrent-free/> <https://germanconcept.com/adobe-photoshop-2022-keygen-only-free-pc-windows-latest-2022/> <https://extremesound.ru/adobe-photoshop-cs6-with-full-keygen-download-2022-latest/> [https://frotastore.com/wp-content/uploads/2022/07/Photoshop\\_2021\\_Version\\_2201\\_Serial\\_Number\\_\\_.pdf](https://frotastore.com/wp-content/uploads/2022/07/Photoshop_2021_Version_2201_Serial_Number__.pdf) [https://beautyprosnearme.com/wp-content/uploads/2022/07/Photoshop\\_CC-1.pdf](https://beautyprosnearme.com/wp-content/uploads/2022/07/Photoshop_CC-1.pdf) [https://artienz.com/upload/files/2022/07/L7WK5DwYGFMAUgd3Vbhe\\_05\\_9787f26d2b8c3120da3c348c1475f4cd\\_file.pdf](https://artienz.com/upload/files/2022/07/L7WK5DwYGFMAUgd3Vbhe_05_9787f26d2b8c3120da3c348c1475f4cd_file.pdf) <https://staging.sonicscoop.com/advert/photoshop-cs5/> <http://tekbaz.com/2022/07/05/photoshop-2021-version-22-1-1-crack-with-license-code-download-final-2022/> <https://aupairglobal.mx/wp-content/uploads/2022/07/pekbree.pdf> <http://stage.tahoetopia.com/sites/default/files/webform/event-logos/photoshop-cc.pdf> <https://arcmaxarchitect.com/sites/default/files/webform/adobe-photoshop-2021-version-2241.pdf> <https://nisharma.com/photoshop-2021-version-22-keygen-serial-number-full-torrent-for-windows-updated/> [https://www.careerfirst.lk/sites/default/files/webform/cv/Adobe-Photoshop-2022-Version-232\\_7.pdf](https://www.careerfirst.lk/sites/default/files/webform/cv/Adobe-Photoshop-2022-Version-232_7.pdf) <https://chuchoola.fun/?u=k8pp605> <https://landings.org/sites/default/files/webform/lorgat620.pdf> [https://cb4.travel/wp-content/uploads/2022/07/Adobe\\_Photoshop\\_2021\\_Version\\_2251\\_Crack\\_Mega\\_\\_Activator\\_PCWindows\\_March2022.pdf](https://cb4.travel/wp-content/uploads/2022/07/Adobe_Photoshop_2021_Version_2251_Crack_Mega__Activator_PCWindows_March2022.pdf) <https://corporateegg.com/adobe-photoshop-cc-2019-keygen-only-product-key/> [https://evolvagenow.com/upload/files/2022/07/ZrrpDoXCtreCEUHGPC7i\\_05\\_9787f26d2b8c3120da3c348c1475f4cd\\_file.pdf](https://evolvagenow.com/upload/files/2022/07/ZrrpDoXCtreCEUHGPC7i_05_9787f26d2b8c3120da3c348c1475f4cd_file.pdf) <https://www.townofwinchendon.com/sites/g/files/vyhlif8401/f/uploads/fy2015values.pdf> <https://drmanishhinduja.com/2022/07/05/photoshop-2021-version-22-2-crack-with-serial-number-serial-number-full-torrent-latest/> <https://womss.com/adobe-photoshop-2021-version-22-3-keygen-exe/> <https://northshorerealtysanpancho.com/advert/adobe-photoshop-2021-version-22-4-1-mem-patch-lifetime-activation-code-free-download-win-mac-2022-new/> [https://www.cameraitacina.com/en/system/files/webform/feedback/photoshop-cc-2015\\_6.pdf](https://www.cameraitacina.com/en/system/files/webform/feedback/photoshop-cc-2015_6.pdf) <https://livefitstore.in/advert/photoshop-cc-activator/> <https://www.dhuy.com/system/files/webform/waymmad277.pdf> <http://www.chemfreecarpetcleaning.com/?p=19347>